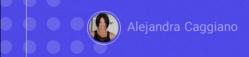

GeneXus Enterprise AI provides a backoffice to perform essential tasks for managing projects and settings.

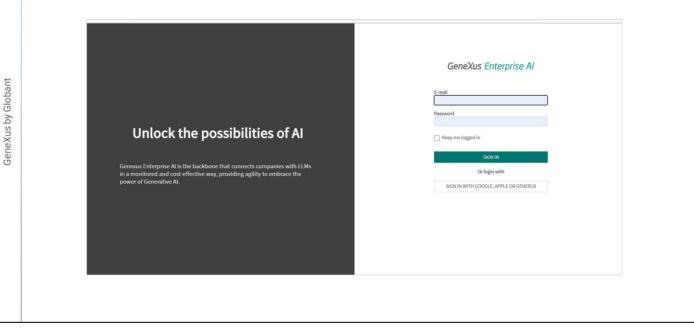

You can easily customize projects, define and test wizards, generate API tokens, manage members, and adjust observability options.

| ROJECT OPTIONS                         | Start date<br>12/12/2023 11:09:00 AM | End date<br>12/19/2023 11:09:00 AM |                         |            |  |  |
|----------------------------------------|--------------------------------------|------------------------------------|-------------------------|------------|--|--|
| Dashboard                              | Total Cost (USD)                     |                                    | Average Cost by Request |            |  |  |
| Assistants Search Documents Playground | 0                                    | .0000                              | 0.00                    |            |  |  |
| Api Tokens                             | Total Requests                       | Total Requests Errors              | Overall I               | irror Rate |  |  |
| Members                                | 0                                    | 0                                  | )                       | 0.00%      |  |  |
| Manage Projects<br>General dashboard   | Total Cost by day                    |                                    | Total Requests by day   |            |  |  |
| Members<br>Api Tokens                  | 1                                    |                                    | 1                       |            |  |  |

Let's access this backoffice.

First, we see a panel showing indicators related to the usage and costs of the selected project.

From here, it is possible to select the project, and from there filter all the information displayed on the panel and the options offered in the menu on the left.

Next to the project name, we also find a user menu to access specific tasks and other settings.

| PROJECT OPTIONS      | Start date<br>12/12/2023 11:09:00 AM | End date<br>12/19/2023 11:09:00 AM |                    |  |  |
|----------------------|--------------------------------------|------------------------------------|--------------------|--|--|
| n Dashboard          | Total Cost (USD)                     | Average                            | Cost by Request    |  |  |
| Assistants           |                                      |                                    |                    |  |  |
| Q Search Documents   | 0.0                                  | 0000                               | 0.00               |  |  |
| 💬 Playground         | 0.0                                  | 0000                               | 0.00               |  |  |
| C Requests           | T-110-111-1                          | Total Requests Errors              | Overall Error Rate |  |  |
| 🔎 Api Tokens         | Total Requests                       | iotal Requests Errors              | Overall Error kate |  |  |
| Members              | 0                                    | 0                                  | 0.00%              |  |  |
| ORGANIZATION OPTIONS | 0                                    | 0                                  | 0.00%              |  |  |
| Manage Projects      | Total Cost by day                    | Total Re                           | equests by day     |  |  |
| General dashboard    |                                      |                                    |                    |  |  |
| Members              | 1                                    |                                    |                    |  |  |
| 🔎 Api Tokens         | <u>^</u>                             |                                    |                    |  |  |

OK. Here we have the backoffice menu, which offers access to different functionalities depending on the credentials of the logged-in user, both to manage the organization and to manage their projects. Projects are the central entities where different configurations and settings are defined, including the ability to define wizards, generate API tokens, and perform document management tasks within the organization.

As for the organization, depending on the credentials of the logged-in user, it is possible to manage projects and members, generate API tokens, access general indicators, etc.

In addition, GeneXus Enterprise AI stores and tracks every request made through its APIs, providing organizations with full visibility into the use of wizards, artificial intelligence models, and the cost associated with each request.

This enables organizations to monitor and analyze resource usage, make informed decisions about the allocation of those resources, and optimize usage to achieve cost-effectiveness.

By leveraging these features, organizations can maintain control over their artificial intelligence infrastructure, identify areas for improvement, and make data-driven decisions to improve operational efficiency.

| PROJECT OPTIONS      | CREATE NEW     |                 | Project Name                 | Start with 🖌 tr | 5        | Status Active 🗸 |
|----------------------|----------------|-----------------|------------------------------|-----------------|----------|-----------------|
| n Dashboard          | Organization 👻 | Project 1       | Description -                | Status 👻        |          |                 |
| ★Ξ Assistants        | Training       | TrainingProject | GeneXus Enterprise Al Course | Active          | 🖋 UPDATE | 🖋 USAGE LIMITS  |
| Q Search Documents   |                |                 |                              |                 |          |                 |
| 💬 Playground         |                |                 |                              |                 |          | < < >           |
| 3 Requests           |                |                 |                              |                 |          |                 |
| 🔎 Api Tokens         |                |                 |                              |                 |          |                 |
| Members              |                |                 |                              |                 |          |                 |
| ORGANIZATION OPTIONS |                |                 |                              |                 |          |                 |
| Sea Manage Projects  |                |                 |                              |                 |          |                 |
| Ceneral dashboard    |                |                 |                              |                 |          |                 |
| Members              |                |                 |                              |                 |          |                 |
|                      |                |                 |                              |                 |          |                 |

So, let's start with project and member management.

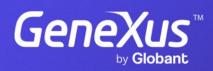

training.genexus.com